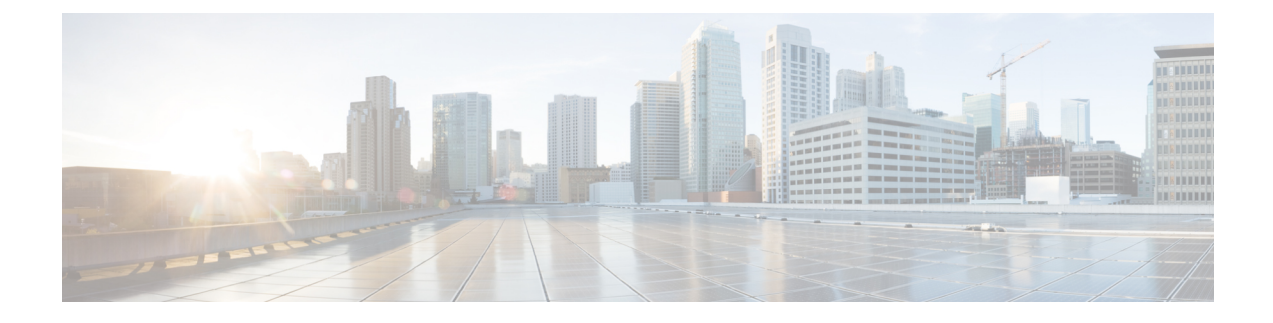

# **Context Replacement Support**

- Feature [Summary](#page-0-0) and Revision History, on page 1
- Feature [Description,](#page-1-0) on page 2
- How it [Works,](#page-1-1) on page 2
- OAM [Support,](#page-6-0) on page 7

# <span id="page-0-0"></span>**Feature Summary and Revision History**

## **Summary Data**

### **Table 1: Summary Data**

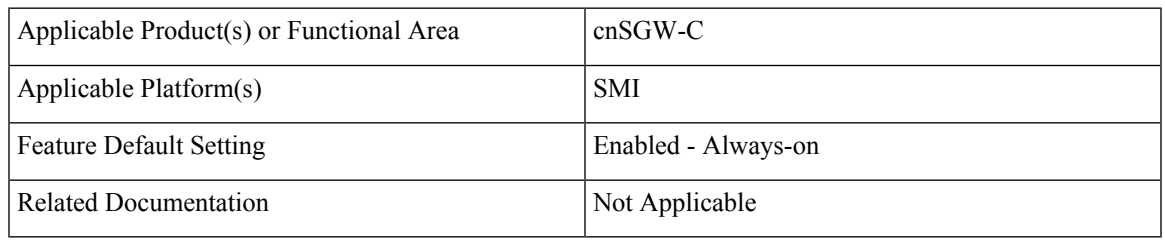

## **Revision History**

#### **Table 2: Revision History**

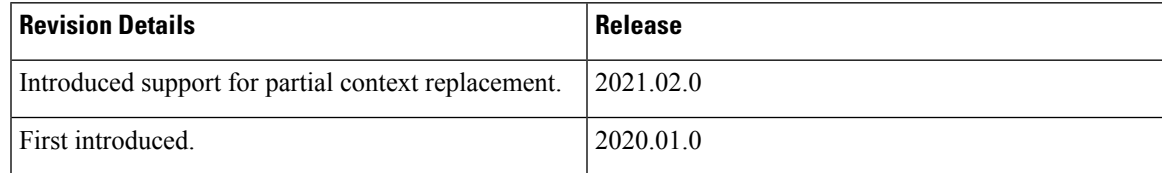

# <span id="page-1-0"></span>**Feature Description**

The cnSGW-C supports context replacement when it receives Create Session Request (CSReq) with the existing EBI. When the MME node and cnSGW-C are not synchronized, the session gets locally terminated on the MME. The MME sends a CSReq with the EBI that is already present in the cnSGW-C. If the CSReq contains a TEID with value as non-ZERO, then cnSGW-C partially replaces the context. When TEID is zero, cnSGW-C performs full context replacement.

# <span id="page-1-1"></span>**How it Works**

This section describes how this feature works.

## **Call Flows**

This section describes the key call flows for this feature.

## **Full Context Replacement Call Flow**

This section describes the full context replacement call flow.

### **Create Session Request Call Flow**

This section describes the Create Session Request call flow.

### **Figure 1: Create Session Request (Context Replacement – Single or Multi-PDN subscriber) Call Flow**

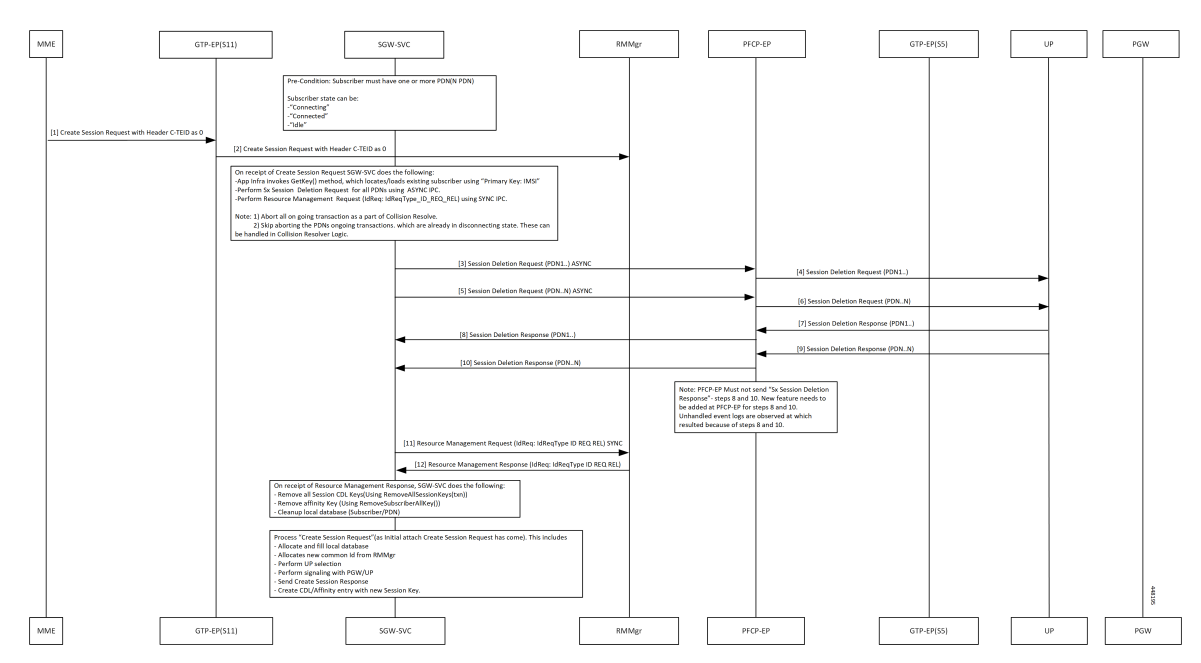

| <b>Step</b> | <b>Description</b>                                                                                                    |
|-------------|----------------------------------------------------------------------------------------------------|
| 1           | MME sends Create Session Request with C-TEID as zero to GTPC-EP ingress.                                              |
| 2           | GTPC-EP ingress forwards the Create Session Request to SGW-SVC.                                                       |
|             | Following actions takes place:                                                                                        |
|             | • App Infra invokes the GetKey() method, which locates and loads the existing subscribers<br>using Primary Key: IMSI. |
|             | • Performs Sx Session Deletion Request for all PDNs using ASYNC IPC                                                   |
|             | • Performs Resource Management Request (IdReq: IdReqType ID REQ REL) using SYNC<br><b>IPC</b>                         |
| 3, 5        | The SGW service pod sends the Delete Session Request for PDN 1 - N to PFCP-EP.                                        |
| 4,6         | PFCP-EP forwards Delete Session Request for PDN 1 - N to UPF.                                                         |
| 7,9         | PFCP-EP receives Delete Session Response for PDN 1 to N from UPF.                                                     |
| 8,10        | PFCP-EP forwards Delete Session Response for PDN 1 - N to SGW service pod.                                            |
| 11          | SGW service pod sends Resource Management Request to RMMgr with request ID-type as Request<br>REL.                    |
| 12          | SGW service pod receives Resource Management Response from RMMgr with Req ID-type as<br>REQ REL.                      |
|             | The SGW service pod performs following:                                                                               |
|             | • Removes all session CDL keys (Using RemoveAllSessionKeys(txn))                                                      |
|             | • Removes affinity Key (Using RemoveSubscriberAllKey())                                                               |
|             | • Cleans up the local database (Subscriber/PDN)                                                                       |

**Table 3: Create Session Request (Context Replacement – Single or Multi-PDN subscriber) Call Flow Description**

**Note** You can ignore unhandled events for the Deletion Response from UPF.

## **Partial Context Replacement Call Flow**

This section describes the partial context replacement call flow.

When cnSGW-C receives a CSReq with the existing EBI and TEID as non-ZERO, then cnSGW-C performs a partial context replacement by invoking the following call flows:

- EBI received in CSReq is for the existing default bearer.
- EBI received in CSReq is for the existing dedicated bearer.

### **Create Session Request with Default Bearer EBI Call Flow**

This section describes the Create Session Request with Default Bearer EBI call flow.

### **Figure 2: CSReq with Default Bearer EBI Call Flow**

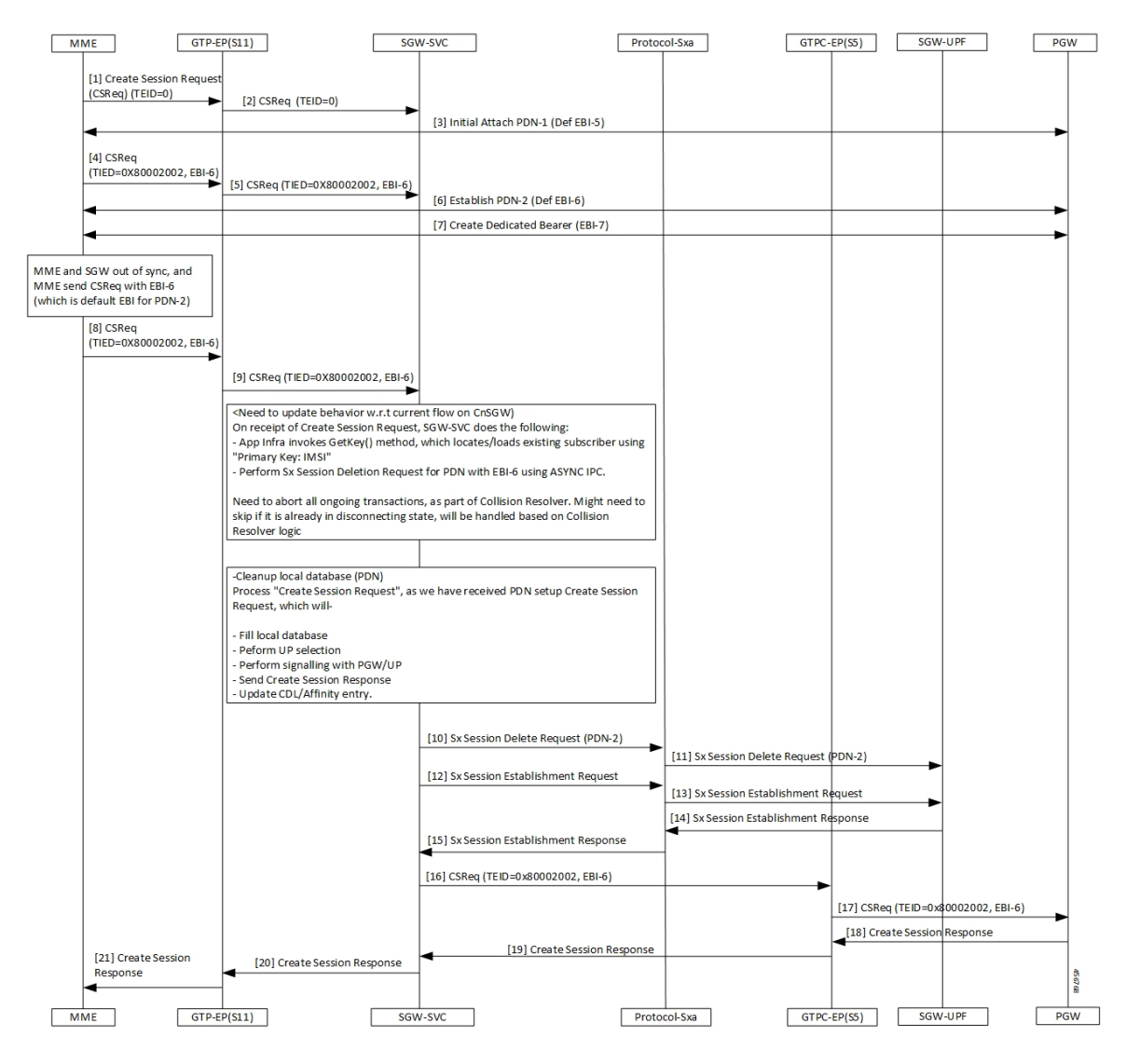

**Table 4: CSReq with Default Bearer EBI Call Flow Description**

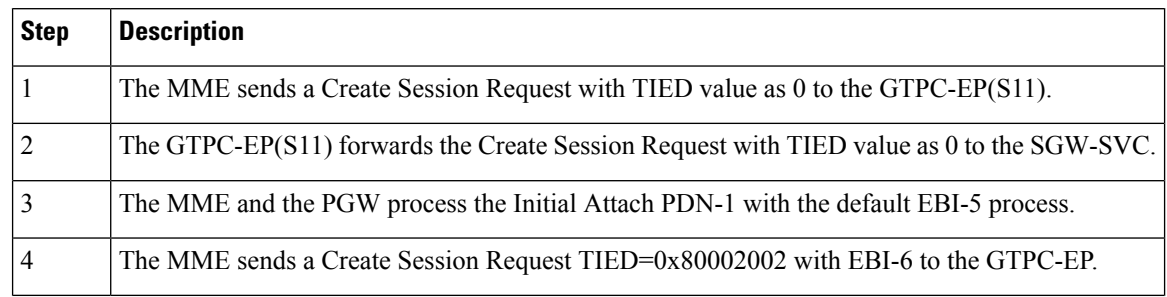

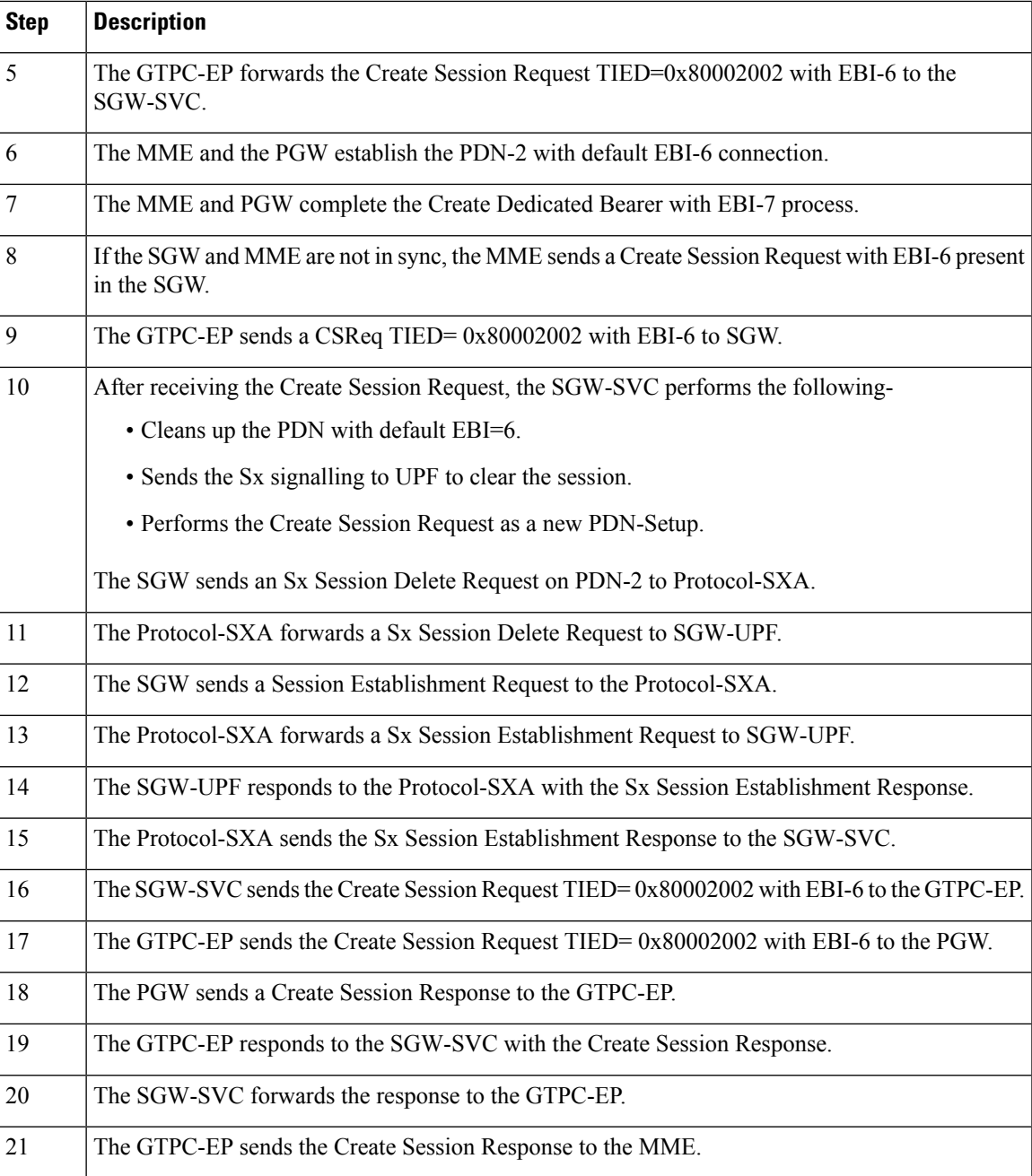

## **Create Session Request with Dedicated Bearer EBI Call Flow**

This section describes the Create Session Request with the Dedicated EBI call flow.

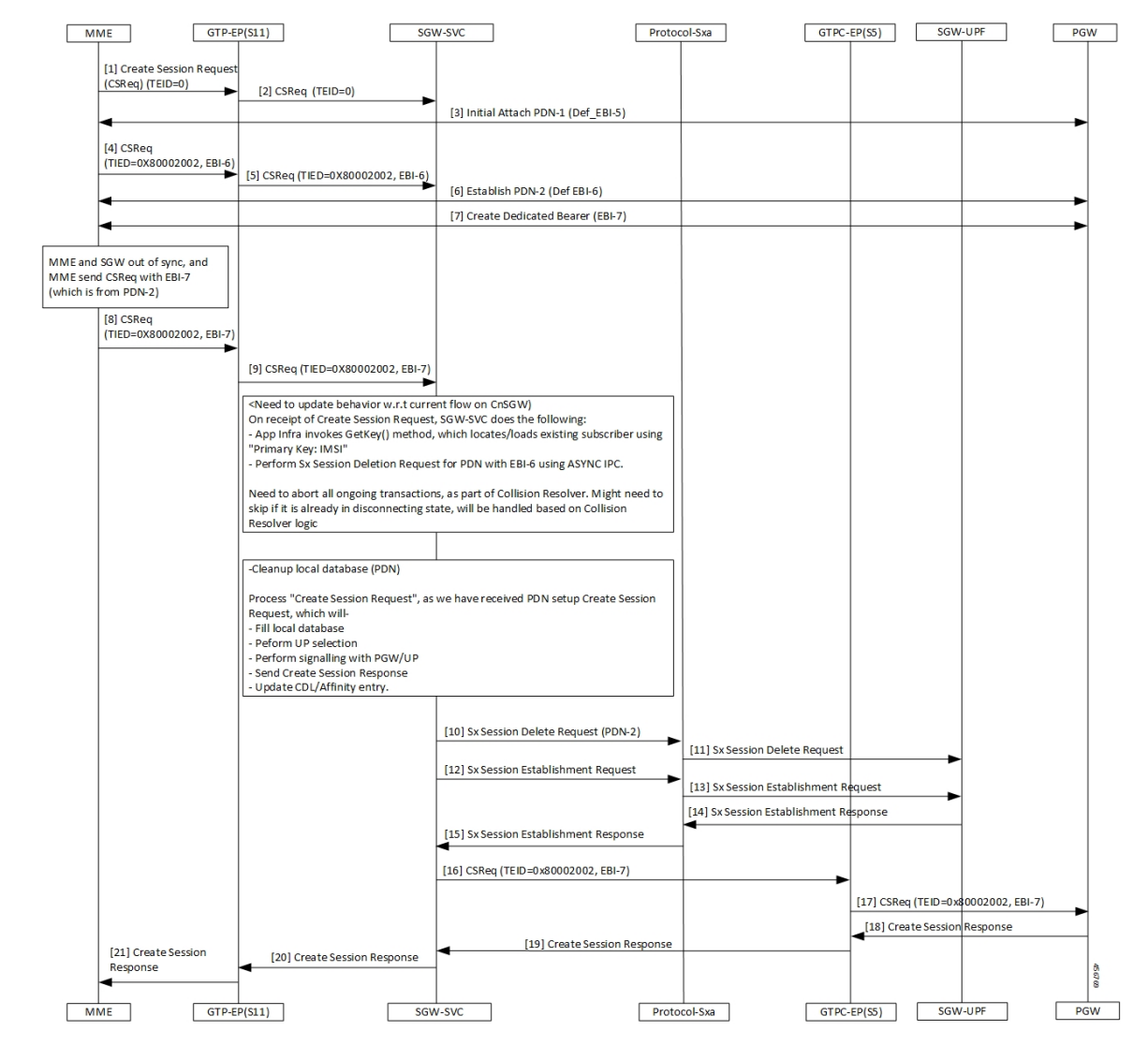

**Figure 3: CSReq with Dedicated Bearer EBI Call Flow**

**Table 5: CSReq with Dedicated Bearer EBI Call Flow Description**

| <b>Step</b> | <b>Description</b>                                                                           |
|-------------|----------------------------------------------------------------------------------------------|
|             | The MME sends a Create Session Request with the TIED value as zero to the GTPC-EP(S11).      |
| 2           | The GTPC-EP(S11) forwards the Create Session Request with TIED value as zero to the SGW-SVC. |
| 3           | The MME and the PGW process the Initial Attach PDN with the EBI-5 process.                   |
| 4           | The MME sends the Create Session Request with EBI-6 to the GTPC-EP.                          |
|             | The GTPC-EP forwards the Create Session Request with EBI-6 to the SGW-SVC.                   |
| 6           | The MME and PGW establish the PDN with the EBI-6 connection.                                 |

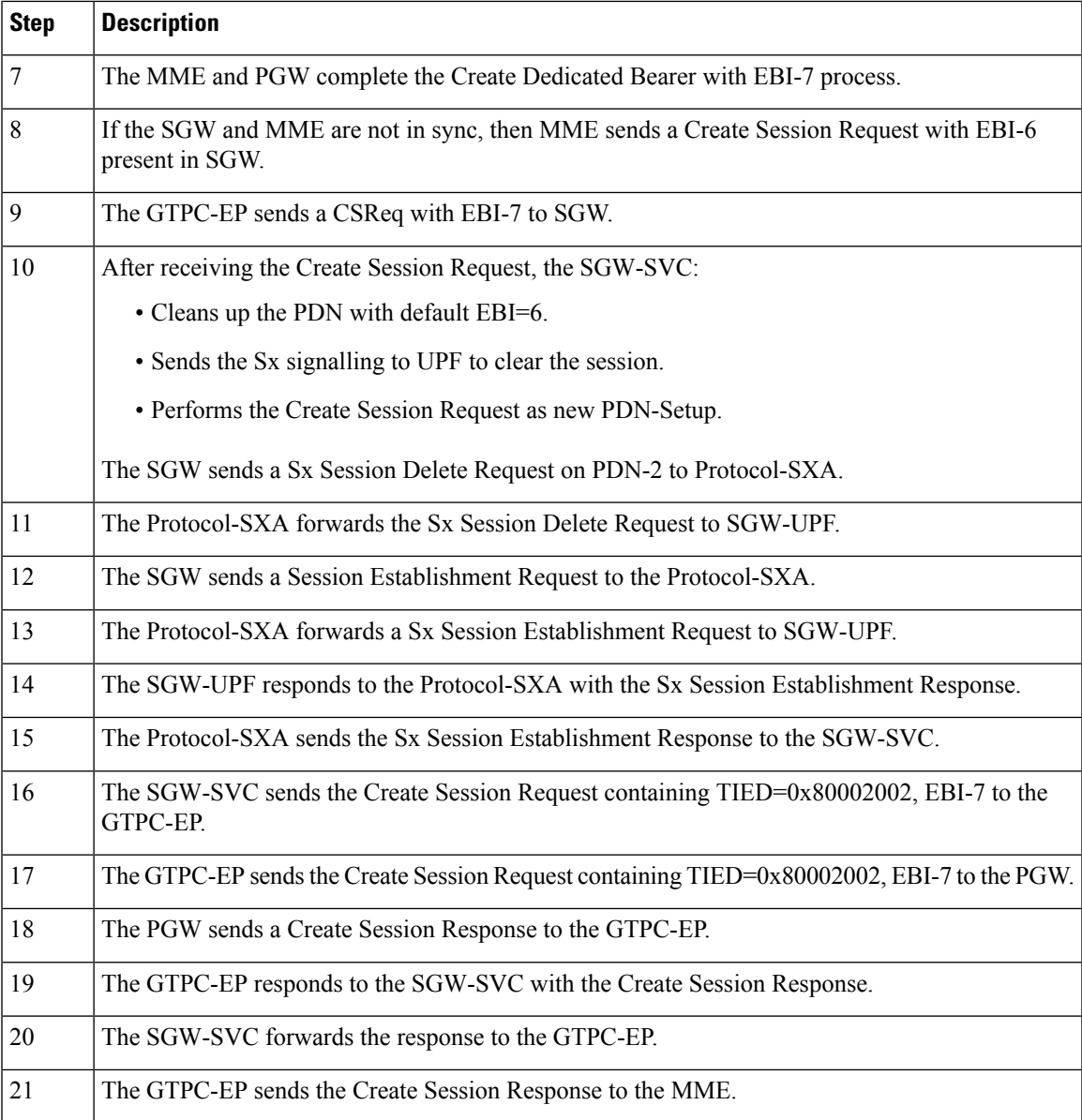

# <span id="page-6-0"></span>**OAM Support**

This section describes operations, administration, and maintenance support for this feature.

## **Bulk Statistics**

The following statistics are supported for the partial context replacement feature.

• sgw\_pdn\_disconnect\_stats: Captures the total number of SGW PDN in the disconnected status. An example of the Prometheus query:

sgw\_pdn\_disconnect\_stats{app\_name="smf",cluster="cn",data\_center=\

"cn",instance\_id="0",pdn\_type="ipv4",rat\_type="EUTRAN",reason="context\_replacement",\ service\_name="sgw-service"} 1